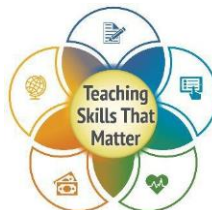

**Digital Literacy: Sharing Information about Important Safety Signs Integrated and Contextualized Learning Lesson**

If the format of this resource interferes with your ability to access information, please contact us a[t accessibleresources@tiu11.org.](mailto:accessibleresources@tiu11.org)

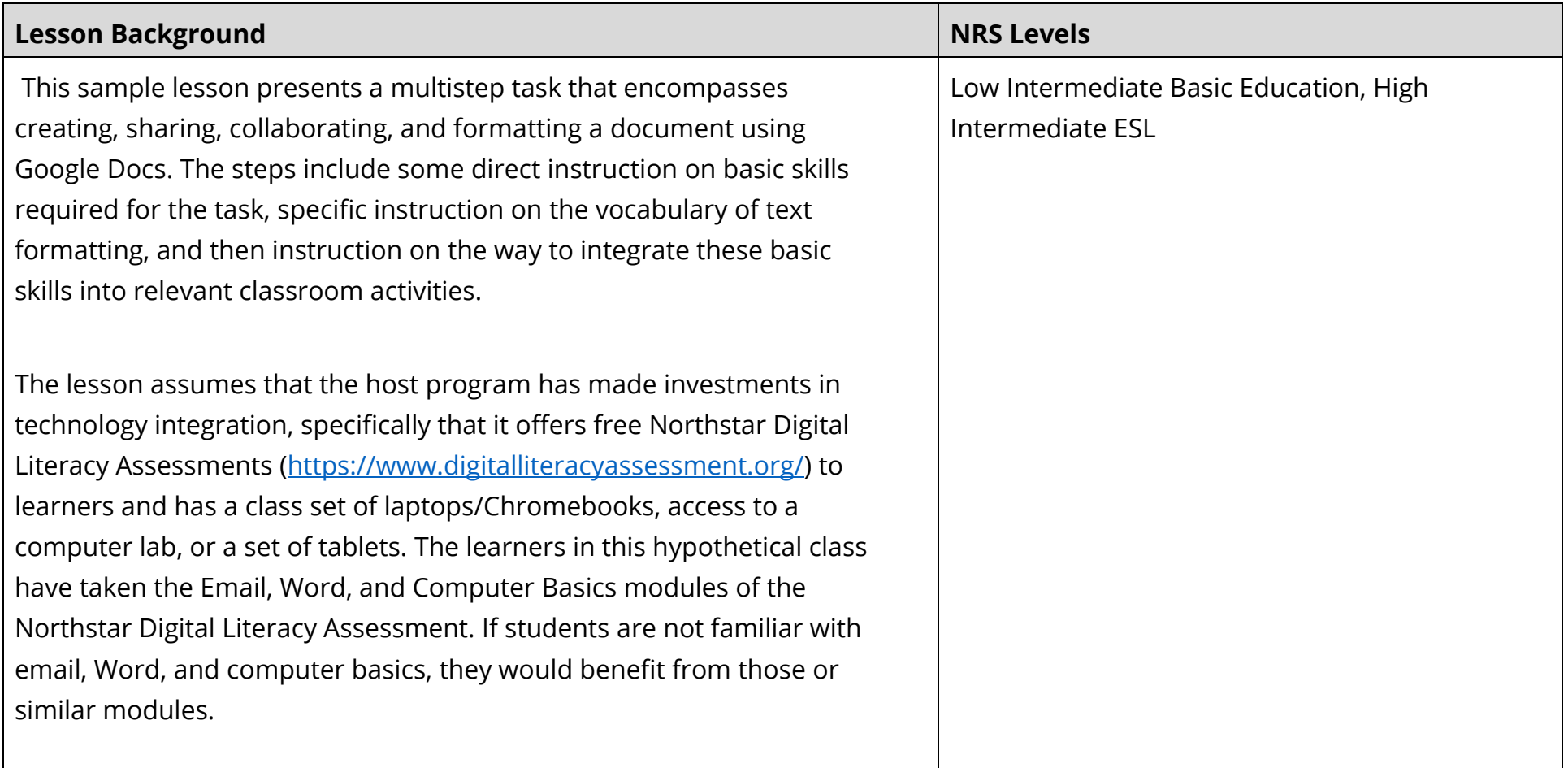

## **Recommendations for Direct Instruction**

Text complexity is sufficient through Level C. Teachers wishing to teach this lesson at a higher level would need to find texts with greater complexity.

This lesson is more focused on digital skills than it is on literacy skills; however, it is an excellent lesson up through Level C since it does provide some direct instruction of the standards with focus on vocabulary and building knowledge along a line of inquiry.

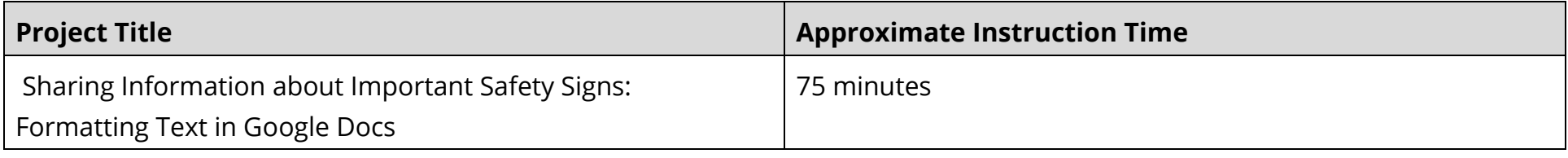

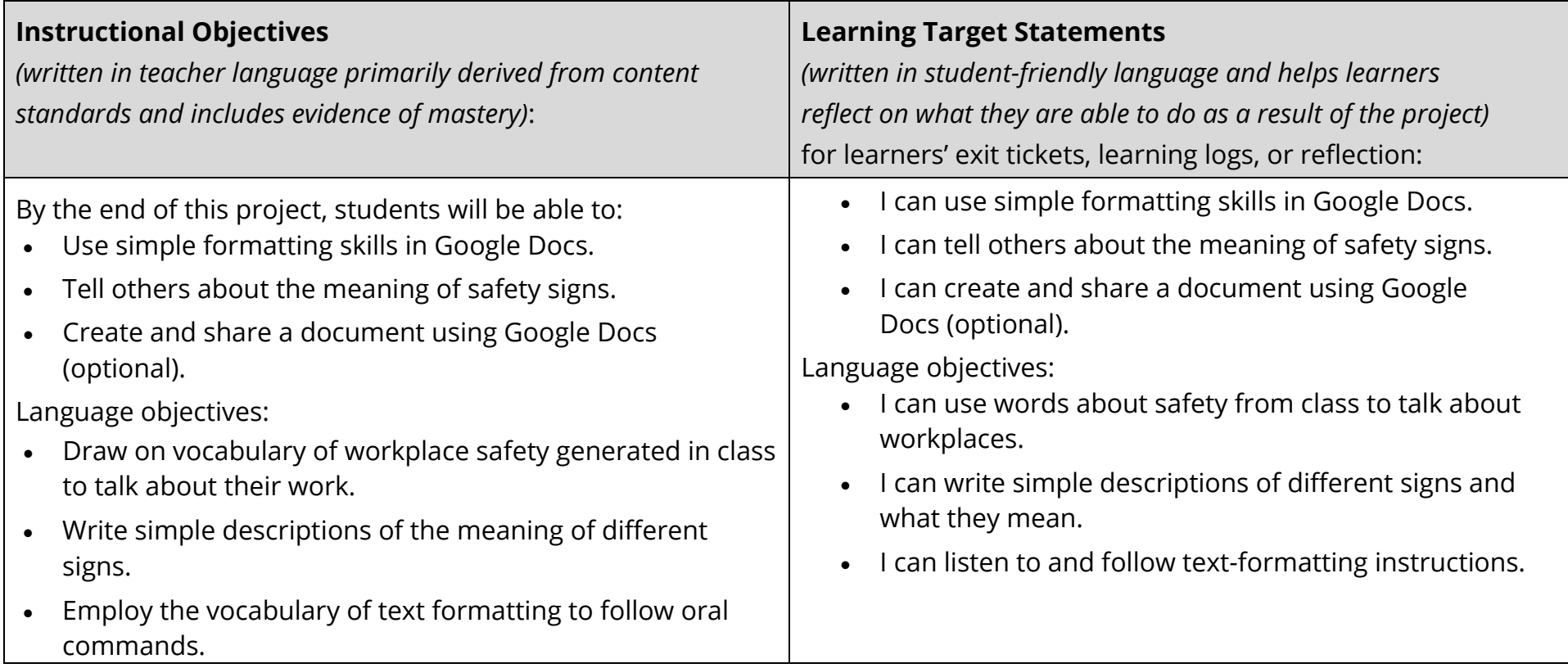

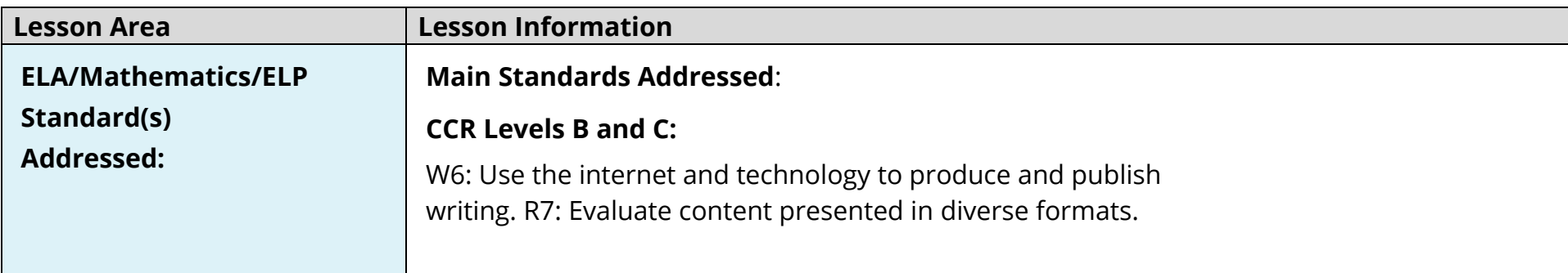

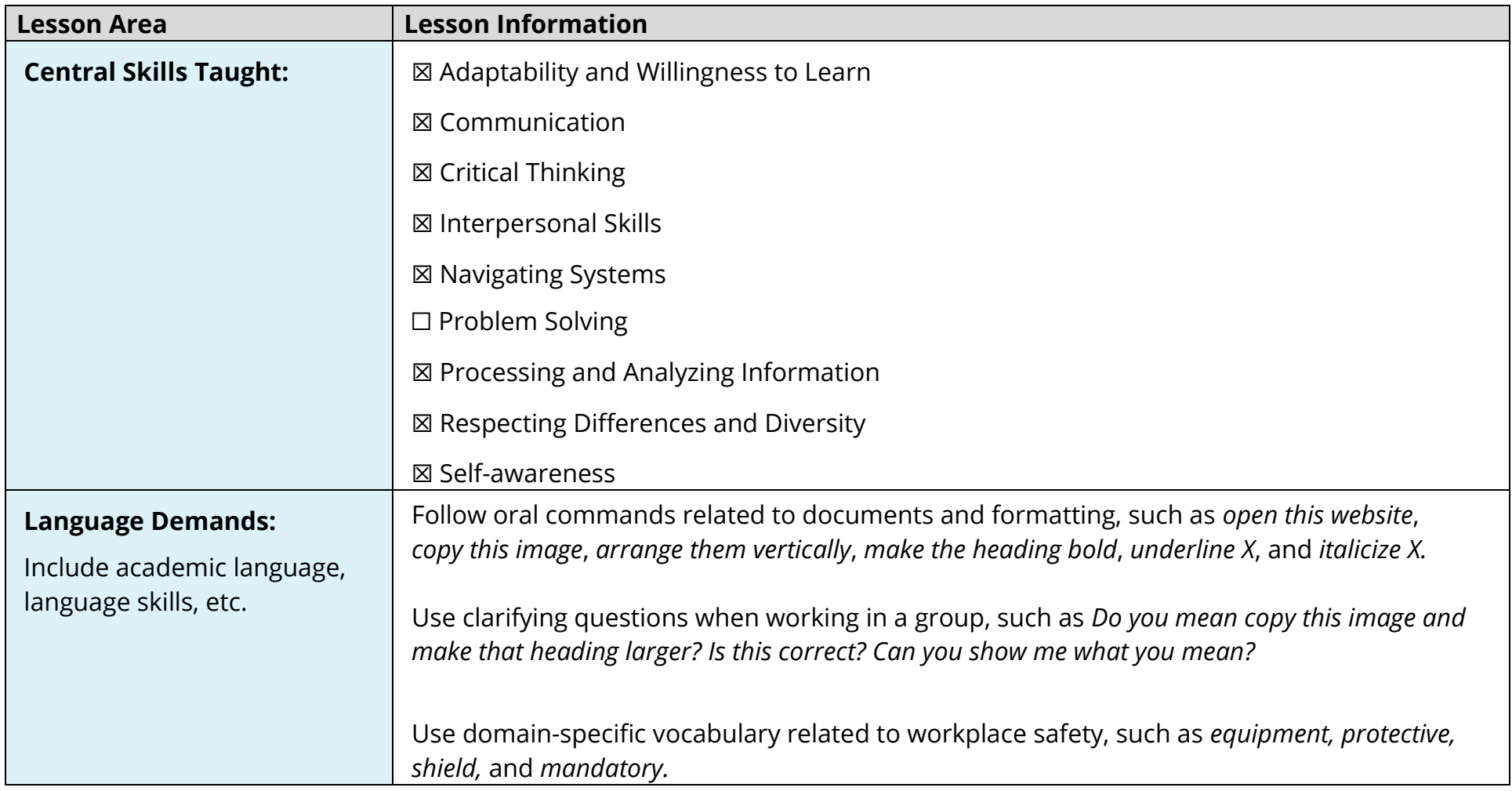

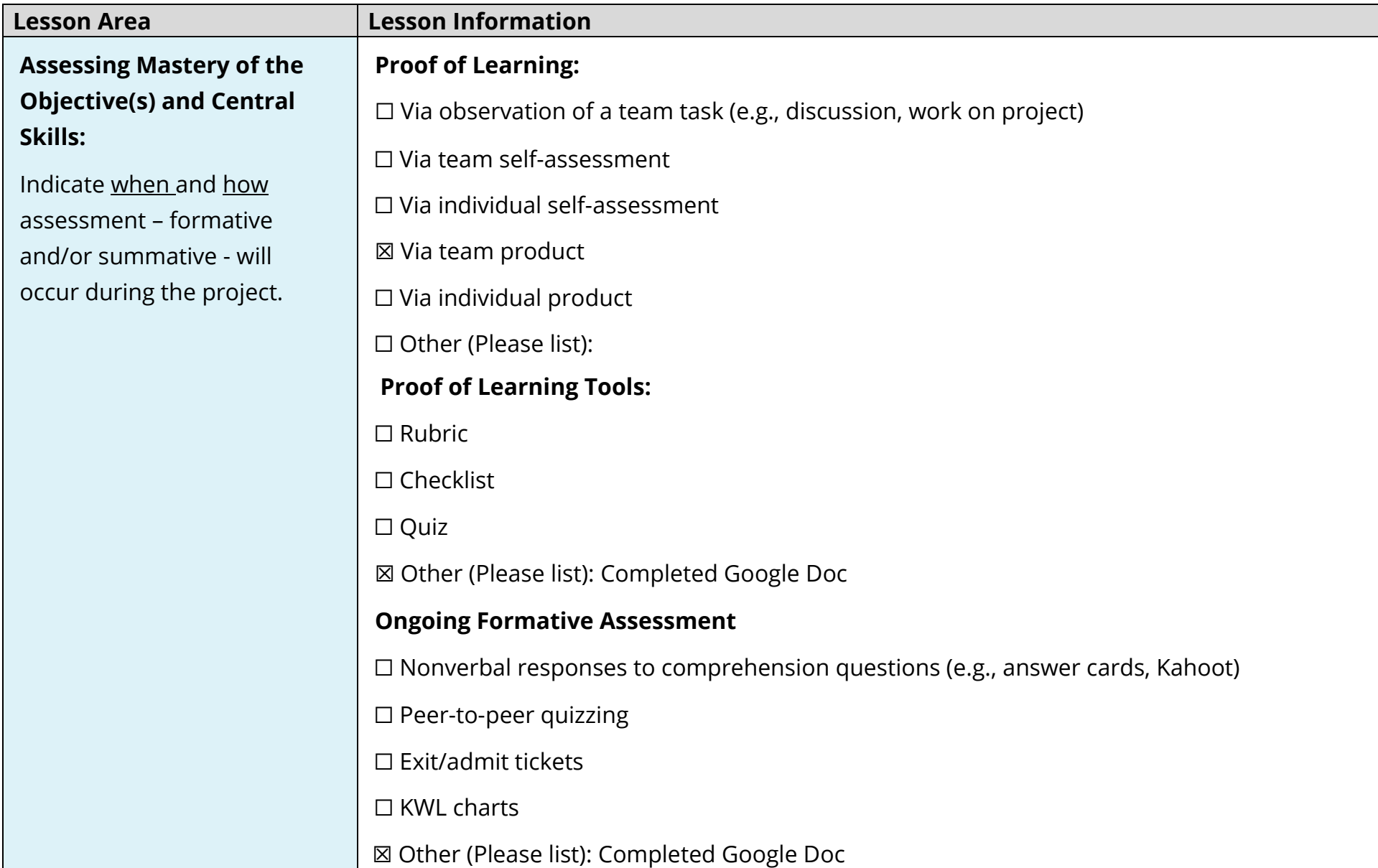

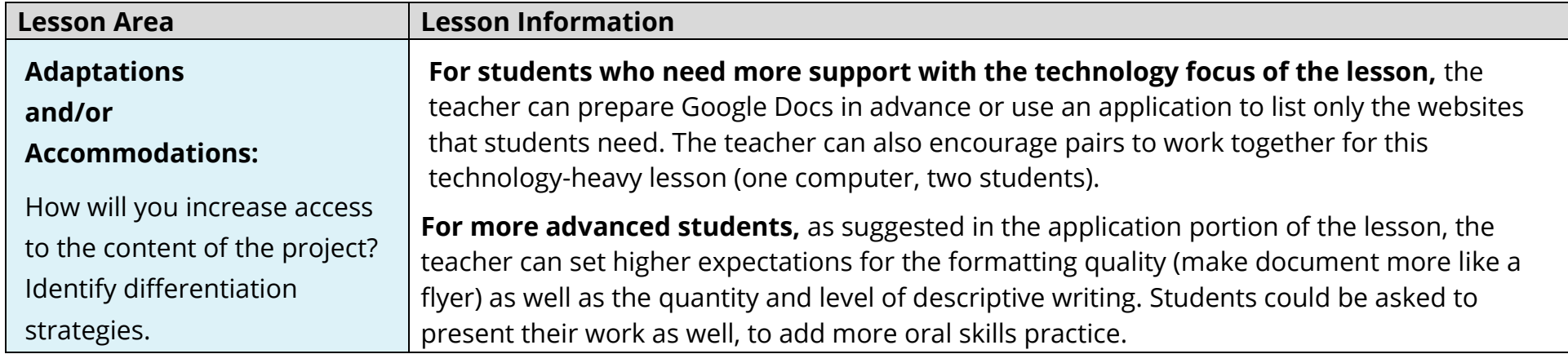

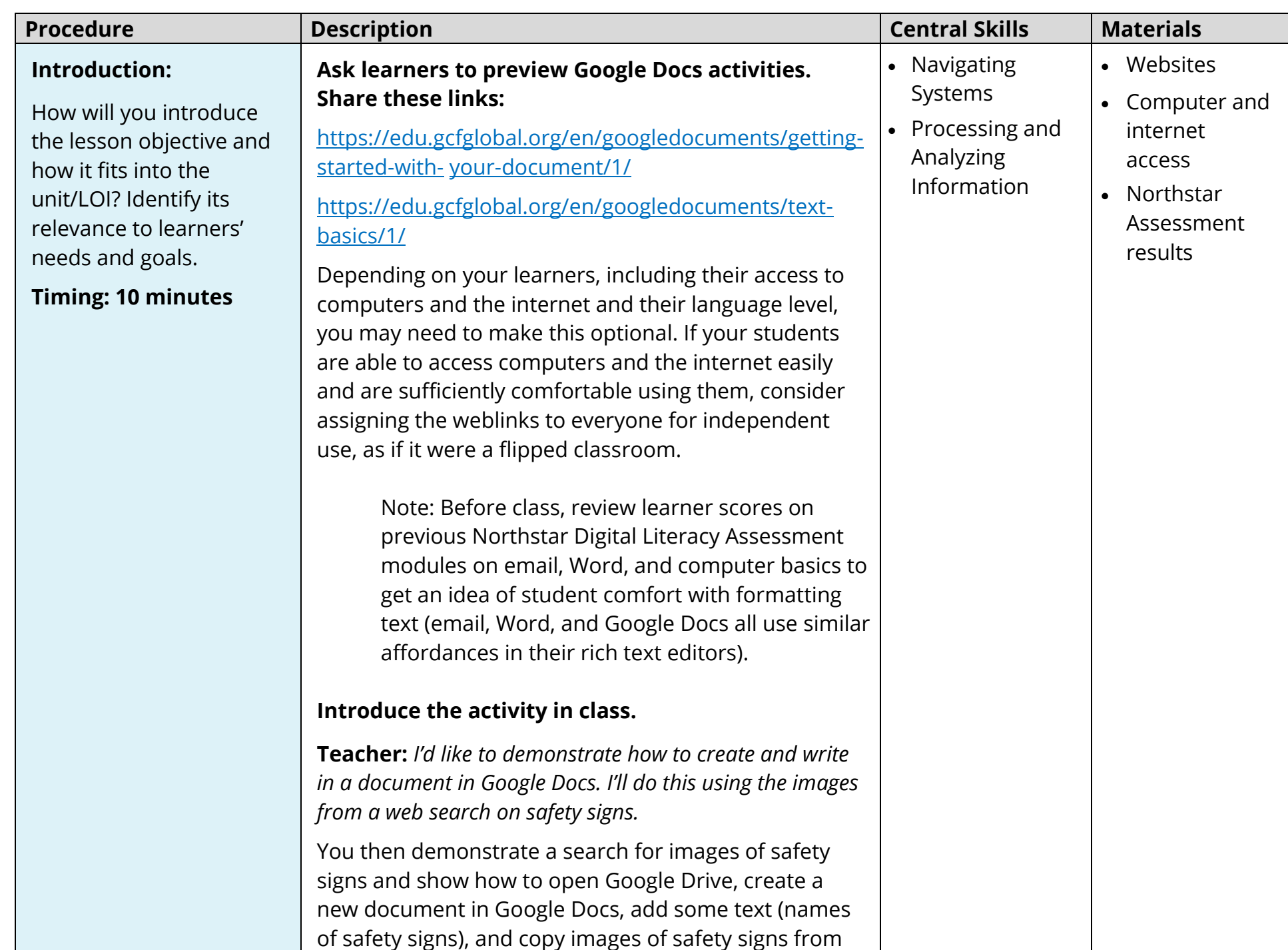

![](_page_7_Picture_25.jpeg)

![](_page_8_Picture_143.jpeg)

![](_page_9_Picture_214.jpeg)

![](_page_10_Picture_219.jpeg)